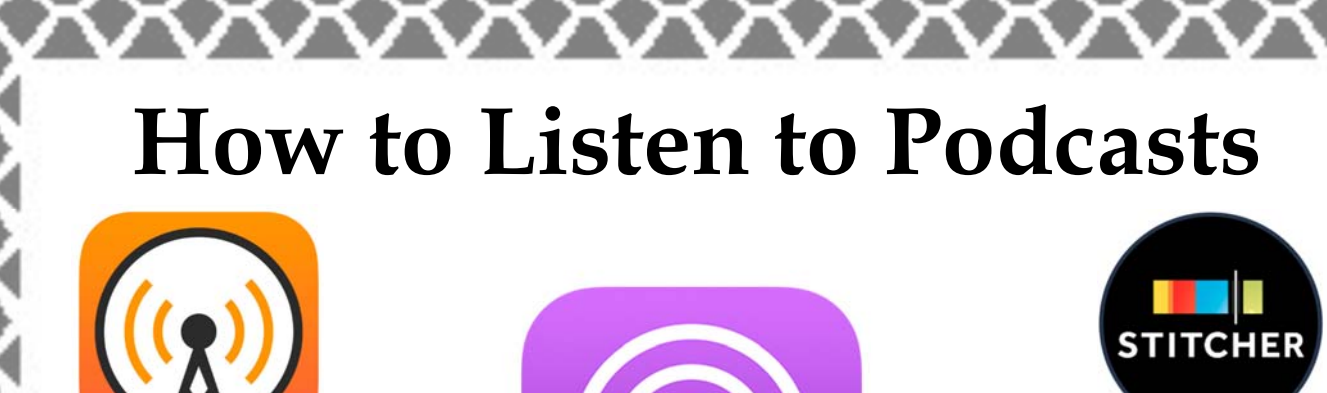

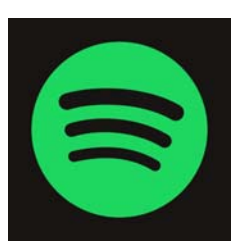

Podcasts are radio programs that you can access on demand.

For every interest, you can find several podcasts: true crime, news, sports, fictional stories, soap operas, etc.

All you need is a smartphone or tablet!

- 1. Find your device's app store. For Apple products, it's called the App Store. For Google and Android, it's called Google Play.
- 2. Search for **Podcast**, and you can download the Podcast app for your device. Other podcast apps include Stitcher, Overcast, TuneIn, Spotify, and many more.
- 3. Once the app is downloaded, open it to start searching for podcasts.
- 4. When you find a podcast to listen to, you listen to it or download it for later. If you enjoy the episode, you can tap on the Subscribe button to receive new episodes as they are published.

## **Listening in the Car**

All you need is your device

And an Auxiliary Audio Cable

Plug on end of the cable into your device and the other end of the cable into your car's AUX outlet to enjoy podcasts in your car!

## **Parts of a Podcast**

- Subscribe Ensures you get each episode as it comes out.
- Add Episode Allows you to add individual episodes to your list.
- Download Downloads the episode to your device.
- Ratings and Reviews—Where you can share your thoughts on the show.

## **Some Popular Podcasts**

XXXXX

• If you enjoy true crime and mysteries, try

*Serial, Serial Killers, Cults, Hollywood & Crime, Accused, Criminal, Crimetown, Dirty John, In the Dark, Small Town Murder, Someone Knows Something, The Vanished, Undisclosed, Unsolved Murders, Young Charlie* 

If you enjoy learning about science and social science, try

*Invisibilia, Criminal, The Allusionist, StoryCorps, Hidden Brain* 

• If you enjoy myths and legends, try

*Lore, Myths & Legends, Astonishing Legends* 

• If you enjoy news, try

*The Daily, Left, Right and Center, Up First, The Editors* 

Other fun podcasts...

*The Hilarious World of Depression*, *This is Love, Gilmore Guys, First Day Back, Ctrl Alt Delete, Modern Love, Reply All, Missing Richard Simmons* 

**FOLLOW** 

**SUBSCRIBE**